# Cahier des charges

# Block 'n' Roll

Loïc Bellonnet-Mottet (Sup B1) Arthur Ulpat (Sup C1) Alexandre Yvart (Sup A1) Louis Dufeu (Sup B1)

# Suspicious Lama Inc.

Vendredi 13 Janvier 2017

# Sommaire

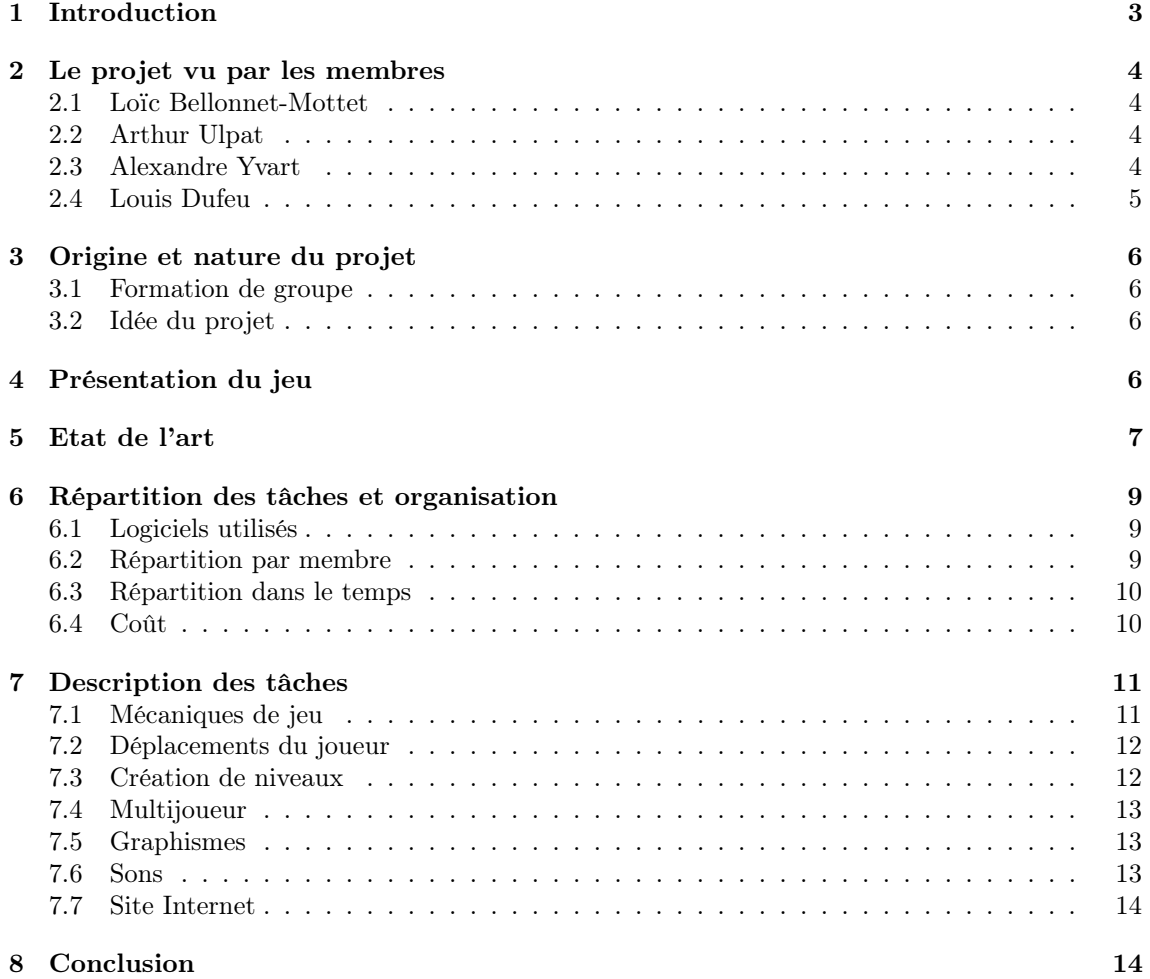

# <span id="page-2-0"></span>1 Introduction

Bienvenue dans le cahier des charges du projet de S2 du groupe Suspicious Lama Inc. Vous vous demandez peut-être : pourquoi ce nom de groupe ? Il n'y a rien de compliqué derrière cela, un générateur de mots aléatoires ça fonctionne très bien puis on ajoute Inc. à la fin parce que ça rend bien (peut-être). De plus, les initiales SLI sont le nom d'une technologie développée par Nvidia permettant de lier différentes cartes graphiques entre elles pour qu'elles travaillent ensemble dans un même but. Nous nous considérerons donc comme des cartes graphiques, avançant ensemble dans ce projet pour le bien du but final.

Ce cahier des charges aura donc pour but de vous présenter notre projet, "Block 'n' Roll", un jeu de puzzle et de plateforme à base de cubes. Ce jeu sera développé grâce au moteur Unity avec le langage C# afin de pouvoir appliquer à quelque chose de concret toutes les connaissances acquises lors des TP et cours d'algorithmique.

Mais nous n'en dirons pas plus ici, tout cela sera développé plus en détails dans la suite du cahier des charges.

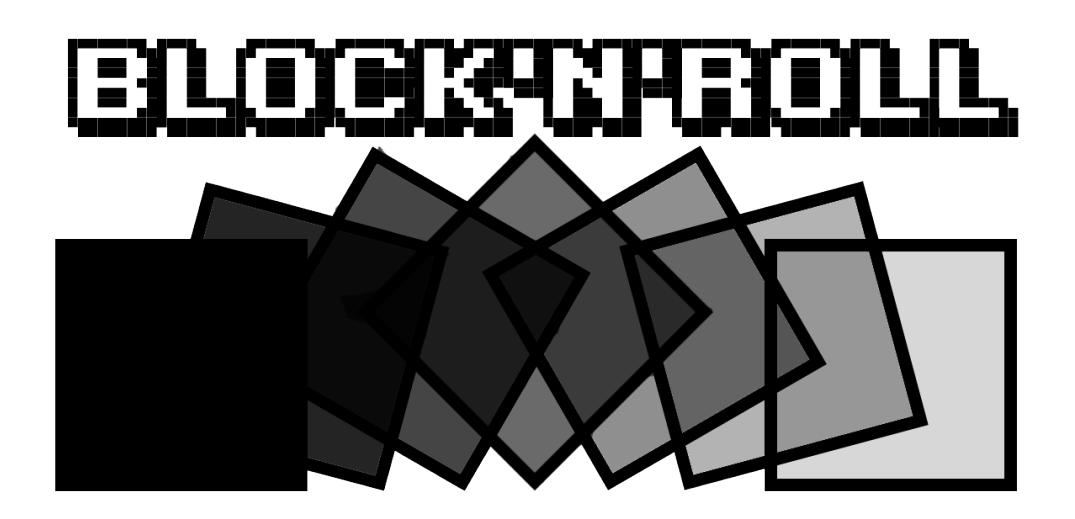

## <span id="page-3-0"></span>2 Le projet vu par les membres

### <span id="page-3-1"></span>2.1 Loïc Bellonnet-Mottet

Le projet de S2 ... Surement l'étape la plus redoutée mais également la plus attendue de la première année (pour ma part du moins). Ayant eu d'assez mauvaises expériences au niveau du travail de groupe au lycée comme par exemple pour les TPE (toujours obligé de tout faire soi même) je ressentais une certaine appréhension pour ce projet. Tous les membres du groupe ayant l'air motivés, je ne pense pas que cette situation se reproduira et que l'expérience du projet sera très enrichissante !

Etant passionné de jeux vidéos depuis plus longtemps que je ne peux m'en rappeler et m'étant découvert une sorte de fascination pour la programmation en première (sinon je n'aurai pas rejoint l'EPITA me direz vous) je suis également impatient de commencer à travailler sur ce projet.

Le projet est également l'occasion de se familiariser avec le travail en groupe à un niveau plus "professionnel" qu'un "simple" exposé d'anglais ou de SVT, bonne chose pour notre futur métier d'ingénieur.

### <span id="page-3-2"></span>2.2 Arthur Ulpat

Je n'étais pas forcément enthousiaste à l'idée de commencer ce projet dans le sens où il représentait pour moi, énormément de travail. Cependant, il se trouve qu'avec le temps, ce projet s'est avéré de plus en plus intéressant de par les compétences qu'il me permettra d'acquérir en terme de travail.

Ce projet permettra de réellement de travailler en groupe, du moins plus que dans les autres projets réalisés auparavant au lycée. Le fait de travailler en groupe me permet de travailler plus que d'habitude car je ne voudrais pas entraver la dynamique du groupe.

En effet, je m'étais déjà brièvement intéressé au C# et ce projet me permettra de m'améliorer grandement dans ce langage et même avec les autres logiciels utilisés. J'ai toujours voulu réaliser un jeu vidéo et c'est l'occasion. Cela me permettra de voir et de réaliser les différentes étapes permettant la conception d'un jeu vidéo.

### <span id="page-3-3"></span>2.3 Alexandre Yvart

Le projet de S2 est l'étape la plus importante de l'année de SUP, et pour ma part la plus attendue. C'est en effet lors de projet en équipe tels que celui-ci que j'ai le plus envie de m'investir. Tous mes centres d'intérêt s'y retrouvent. Que ce soit le jeu vidéo ( un sujet qui donne envie d'avoir un résultat poussé ), le travail en équipe et la gestion du projet à réaliser de façon rigoureuse, il n'y a aucune partie qui donne envie d'être négligée.

Je ne me suis pas proposé pour le rôle de chef de projet sans raisons : il s'agit du poste que j'aspire à occuper plus tard dans ma carrière. C'est donc pour cette raison que ce projet est un vrai moyen d'entrer dans le vif du sujet, car il s'agit d'une approche plus "professionnelle" du sujet.

De plus, il s'agit de mon premier projet en 3D ! Il est toujours satisfaisant de voir le résultat de ses lignes de codes en 2D, mais en 3D, lorsque le rendu est de bonne qualité, la satisfaction n'en est que meilleure. De plus les méthodes de réflexions sont relativement nouvelles et enrichissantes.

### <span id="page-4-0"></span>2.4 Louis Dufeu

Le projet de deuxième semestre. On en entend beaucoup parler, que ce soit avec les étudiants des promos précédentes ou avec les camarades de ma classe. Tout le monde est d'accord pour dire qu'il s'agit d'une étape importante de l'année et je suis de cet avis. Le projet me rappelle énormément les TPE de première au lycée. Cependant, plus qu'un exposé sur un domaine étudié, le projet est un vrai travail de groupe où il est question de produire quelque chose de concret.

De plus, j'ai toujours été impressionné par tout ce qui est possible de faire dans les jeux vidéo ou le codage en général. Ce projet est l'occasion d'appréhender ne serait-ce qu'une partie de ces possibilités et les mettre en œuvre. C'est pourquoi je pense que prendre le projet à cœur est important car cela permet de s'investir dans le projet tout en y prenant du plaisir.

A la fin, je pense que ce sera enrichissant pour moi par rapport à mes connaissances personnelles et par rapport à ma capacité à travailler en groupe car les TPE de lycée n'étaient jusqu'à lors le seul travail de groupe prenant place sur plusieurs mois.

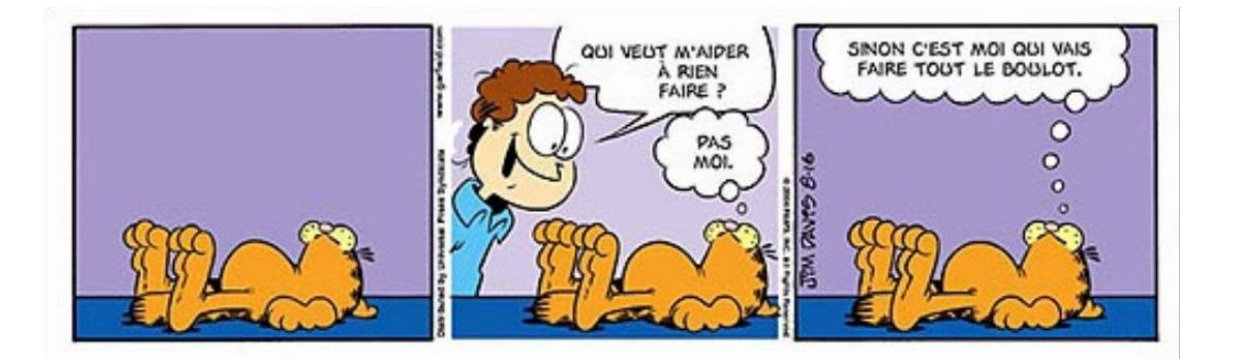

## <span id="page-5-0"></span>3 Origine et nature du projet

### <span id="page-5-1"></span>3.1 Formation de groupe

Notre groupe s'est formé assez naturellement, à partir des liens d'amitié que nous avons formé dès le début de l'année, voire avant. Certains SPE nous ayant dit qu'il n'était par forcément préférable de former un groupe avec ses amis, d'autres ont dit que cela pouvait être tout à fait possible et amusant, nous avons donc opté pour cette option.

Arthur et Loïc se connaissaient depuis le collège, ils ont donc instinctivement décidé de travailler sur ce projet ensemble. Alexandre et Arthur étaient dans la même classe lors du stage de prérentrée, c'est ainsi qu'il a vite rencontré Loïc. Enfin, Loïc a rencontré Louis Dufeu dans sa classe au cours de l'année.

Chacun d'entre nous a su prouver qu'il était motivé, et il n'y a eu aucune objection à l'idée de se mettre en groupe, ainsi que pour le projet en lui-même.

### <span id="page-5-2"></span>3.2 Idée du projet

Le choix du type de projet n'a pas été spécialement long ou complexe. Jouant tous à des jeux vidéo depuis longtemps déjà et la création d'un jeu vidéo paraissant plus ludique que celle d'un autre type de logiciel, cette proposition a été adoptée. En effet, il est plus facile d'avoir une représentation mentale du fonctionnement d'un jeu, que d'un logiciel lambda.

Une moitié du groupe voulait faire un jeu de plateforme alors que l'autre moitié était plutôt axée sur un jeu de puzzle et réflexion. Ces deux genres n'étant pas incompatibles, nous avons décidé de les réunir dans notre jeu.

Au niveau des graphismes, nous avons opté pour un style minimaliste à base de cubes (très présents dans des jeux assez récents tels que Minecraft ou Cube World). Nous avons fait ce choix car si ces graphismes n'ont rien d'exceptionnel, ils ont tout de même un charme non négligeable. De plus, les formes géométriques étant a priori plus simples à manipuler, nous espérons aboutir à un résultat à l'apparence plus "terminée" comportant moins de bugs. Attention, même si les cube sont plus simples a manipuler, cela ne signifie pas que l'on pourra manquer de rigueur. En effet, des formes géométriques simples laissent moins de place à l'erreur. Les cours de mathématiques pourront donc enfin nous servir de manière concrète (chose qui n'était encore jamais arrivée) !

# <span id="page-5-3"></span>4 Présentation du jeu

Comme dit précédemment, Block'n'Roll sera un jeu de plateforme et de réflexion. Le jeu entier sera constitué de cubes. Les niveaux seront faits de cubes et le joueur contrôlera un cube qui roule à la troisième personne (oui, un cube qui roule ça parait bizarre mais nous n'avons pas trouvé mieux pour le décrire).

L'objectif du joueur sera d'avancer de niveaux en niveaux. Pour se faire, il devra résoudre des puzzles à base de mécaniques variées (interrupteurs, portes, plateformes mobiles . . . ) nécessitant réflexion et / ou agilité afin d'accéder au "téléporteur" lui permettant de changer de niveau. Pour activer ce téléporteur, le joueur devra récupérer tous les "objectifs" du niveau (petits cubes éparpillés à travers le niveau auquel le joueur devra accéder).

Le multijoueur se passera de la même manière mais à deux joueurs. Les deux joueurs évolueront sur deux plateformes / niveaux séparés, sans aucun moyen de se rencontrer, mais les actions de l'un agiront sur la partie du niveau de l'autre, il faudra donc s'entraider afin d'accéder au niveau suivant.

# <span id="page-6-0"></span>5 Etat de l'art

Il n'est jamais simple de dire quel est le tout premier jeu vidéo, cependant nous pouvons dire que Q\*bert est l'un des premiers jeux de réflexion sorti sur borne d'arcade et ayant eu un excellent succès. En effet, Q\*bert est édité par Gottlieb et sorti en 1982. Dans ce jeu, il était question de changer la couleur de toutes les cases d'une pyramide en déplaçant son personnage sur chacune d'entre elles. En plus de ça, des ennemis peuvent apparaitre pour vous en empêcher. Ceux-ci sont tous particuliers, certains vous pourchassent, d'autres changent à nouveau la couleur des cases, etc. . . Q\*bert se base sur la capacité du joueur à prendre des décisions stratégiques en temps réels en fonction des ennemis présents et des déplacements limités du personnage.

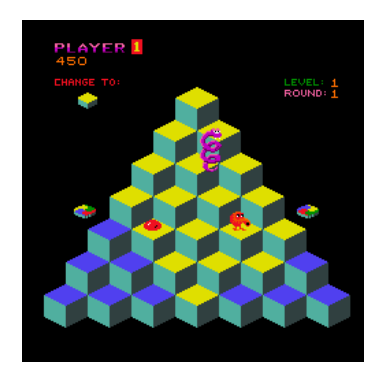

Bien sûr, d'autres jeux de réflexion sont apparus jusqu'à aujourd'hui. Du fait de leur grand nombre, nous avons décidé de mettre en avant des jeux auxquels nous avons personnellement joués et appréciés.

Commençons avec Edge, un jeu sorti le 11 aout 2011 et développé par Two Tribes B.V. Il s'agit du jeu dont Block'N'Roll s'inspire le plus en termes de design et de gameplay. Dans ce jeu de réflexion et de plateformes, le joueur dirige un cube dont l'objectif est de se frayer un passage vers l'arrivée le plus rapidement possible. Le cube peut, en plus de se déplacer normalement, se maintenir au bord d'une plateforme défiant toutes lois physiques pendant quelques secondes. Cela permet, par exemple de s'accrocher sur une plateforme en mouvement, etc. . . Edge ne dispose pas de multijoueur, mais les joueurs peuvent partager leurs records sur les niveaux. Ainsi, dans Edge, il est question de réfléchir sur comment atteindre les différents points du niveau en fonction des plateformes le joueur a à sa disposition.

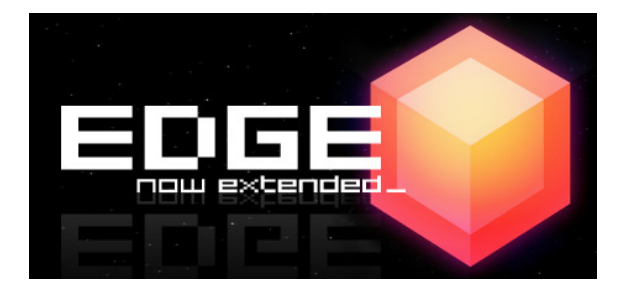

AntiChamber, un jeu sorti le 31 Janvier 2013 sur PC, OS X et Linux, est également un jeu de réflexion particulier. En effet, là où la plupart des jeux de ce type se concentre sur la logique du joueur et sa capacité a se repérer dans l'espace, AntiChamber a pour principal objectif de désorienter le joueur dans des environnements dignes de la gravure Relativité d'Escher (1953). Par exemple, si le joueur monte un escalier et le redescend aussitôt, il est fort possible qu'il ne se retrouve plus du tout au même endroit. Les seuls moyens de progresser sont les multiples indices disséminés dans les sections du jeu et les différents mécanismes activables par le joueur. Ainsi, AntiChamber met le joueur à l'épreuve dans un univers discontinu où il ne peut progresser qu'en déchiffrant les indices et énigmes du jeu.

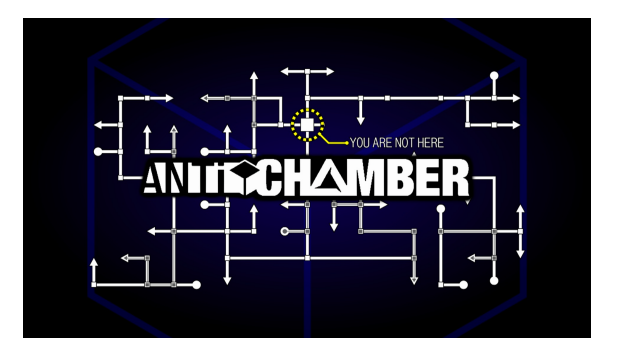

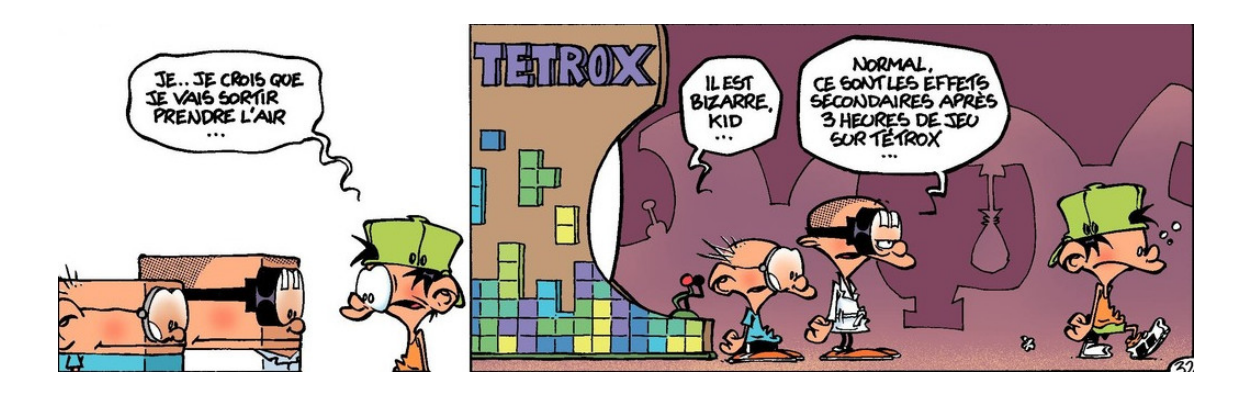

# <span id="page-8-0"></span>6 Répartition des tâches et organisation

# <span id="page-8-1"></span>6.1 Logiciels utilisés

- Unity 3D Version gratuite
- Visual Studio Community Version gratuite
- Gimp Gratuit
- Blender Gratuit

# <span id="page-8-2"></span>6.2 Répartition par membre

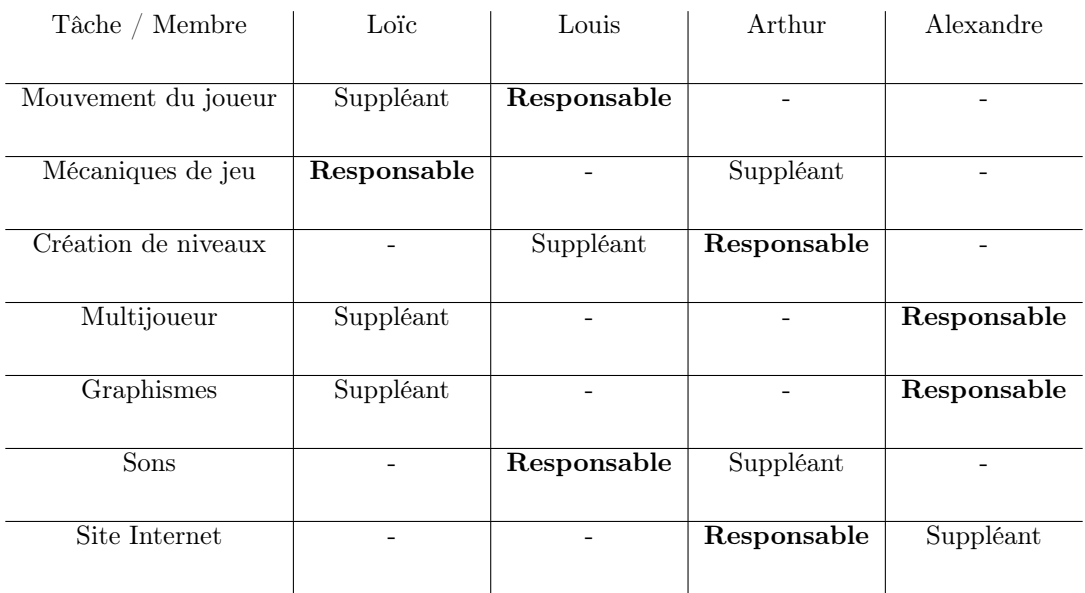

### <span id="page-9-0"></span>6.3 Répartition dans le temps

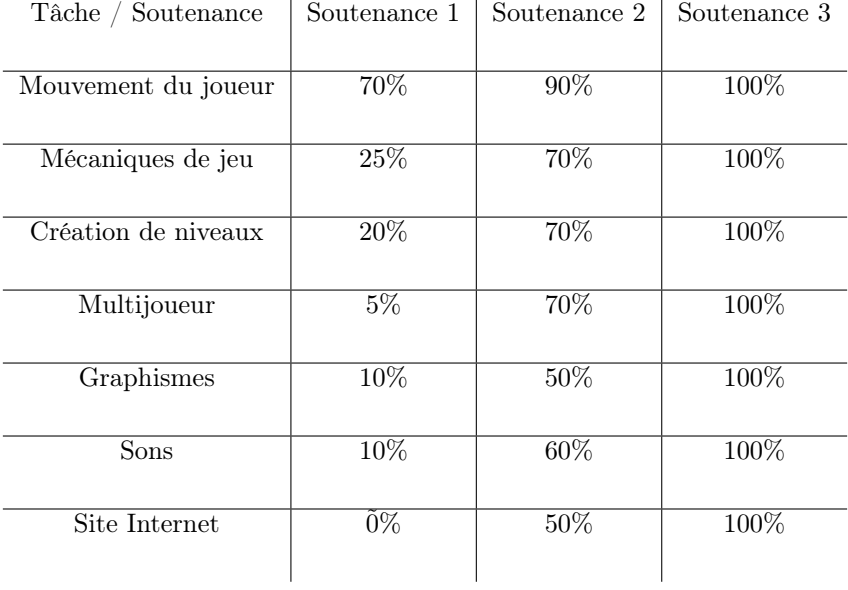

### <span id="page-9-1"></span>6.4 Coût

Durant la réalisation de ce projet nous n'utiliserons que des logiciels gratuits ou bien leur version gratuite. Si nous ne parvenons pas à héberger notre site internet gratuitement cela nous coûtera un petit peu.

Nous approchons donc d'une somme totale de ...  $0 \in$ .

Si l'on considère, comme l'expression populaire le voudrait que "le temps c'est de l'argent" alors nous sommes très fortement perdants ! Mais bon ... les règles sont les règles n'est ce pas ?

# <span id="page-10-0"></span>7 Description des tâches

### <span id="page-10-1"></span>7.1 Mécaniques de jeu

Certainement la tâche la plus importante du projet (et dans un jeu en général). Certes le but du joueur sera d'amener son cube jusqu'à la fin de chaque niveau, mais il n'est pas dit que cela sera de tout repos.

Ces mécaniques seront donc tous les éléments qui font que chaque niveau ne sera pas réduit à une simple ligne droite (entre nous, ça serait assez ennuyant). Elles seront composées de tous les éléments de puzzle nécessaires à la réflexion du joueur, et des éléments de plateformes qui mettront à l'épreuve son habileté.

Tout d'abord "les objectifs" qui seront représentés par des petits cubes éparpillés dans le niveau que le joueur devra récupérer afin d'activer la sortie et terminer le niveau.

Une des première idée qui nous est venue à l'esprit est un système d'interrupteurs et de portes. Simple mais (espérons le) efficace. Beaucoup de jeux de réflexion basent un grand nombre de leurs énigmes sur un système aussi simple que celui-ci.

On pourrait ensuite intégrer des systèmes d'ascenseurs et de téléporteurs, afin de créer des niveaux s'espaçant sur plusieurs et étages et différentes plateformes.

Un grand classique également, des plateformes mobiles pour tester l'habileté du joueur, des plateformes qui tomberont après un certain nombre de passages / de temps passé dessus, ou encore des plateformes invisibles pour tester la capacité de mémorisation du joueur.

Enfin nous avons pensés a beaucoup d'autres idées qu'il faudra développer comme des systèmes de couleurs du cube qui autoriseront certaines actions et en empêcheront d'autres voire donneront de nouvelles propriétés au cube, un système "d'ennemis" qu'il faudra éviter, des objets qui pourraient affecter la taille du joueur et donc lui permettre (ou l'empêcher) d'accéder à certaines parties du niveau etc ...

Cette liste n'est pas complète et peut être amenée à évoluer au cours du développement du jeu. Certaines idées pourraient être ajoutées et d'autres supprimées. Elle vous donne néanmoins un aperçu assez fiable (du moins, on l'espère) de ce à quoi notre jeu pourrait ressembler.

### <span id="page-11-0"></span>7.2 Déplacements du joueur

Avoir des énigmes qui font réfléchir est l'aspect le plus essentiel d'un jeu de puzzles. Les déplacements du joueur peuvent être un moyen de résoudre ces énigmes et un moyen d'approfondir le jeu. Ainsi, les déplacements du joueur représente un aspect important qu'il ne faut pas négliger.

En plus de se déplacer normalement (rotations de 90 degrés) de et sauter, nous avons pensé à d'autres façons de mouvoir le cube, s'accrocher au bord d'une plateforme pendant qu'elle se déplace, ou encore glisser sur le sol jusqu'à rencontrer un mur à cause d'un sol gelé par exemple.

Eventuellement, nous avons également songé à mettre en place des niveaux spéciaux (bonus), où le joueur contrôlerait une forme différente du cube comme une sphère par exemple. Dans ces niveaux, il est alors évident que les mouvements du joueur ne resteront pas les mêmes.

Même s'ils ne s'agissent que d'idées, ces niveaux pourraient être intéressant puisqu'ils proposeraient des déplacements différents pour résoudre des énigmes qui ne fonctionneraient pas avec un simple cube.

### <span id="page-11-1"></span>7.3 Création de niveaux

Cette tâche a pour objectif de créer un maximum de niveaux jouables en plus des différents menus.

Les niveaux seront pensés dans un ordre "chronologique", la difficulté devra évoluer en même temps que la compréhension du joueur. Les premiers niveaux serviront de tutoriel afin de présenter les mécaniques de jeu de base, puis à intervalle régulier, lorsque le joueur aura eu le temps d'assimiler les mécaniques précédentes, de nouvelles seront introduites et ainsi de suite. Le même principe s'applique pour les niveaux multijoueur qui seront composés de deux plateformes indépendantes sur lesquelles les joueurs évolueront. Les éléments d'une plateforme pourront néanmoins interagir avec ceux de l'autre plateforme afin de former un système "d'entraide" entre les deux joueur, l'un a besoin de l'autre pour avancer dans son niveau et réciproquement.

On pourrait donc imaginer un découpage des niveaux par catégories. Par exemples des mondes aux graphismes différents les uns des autres, dans lesquels des mécaniques spécifiques seraient introduites.

Le menu principal proposerait trois choix : mode solo, mode multijoueur et éventuellement des réglages. Nous voudrions créer un niveau à part entière pour le menu du mode solo (et éventuellement multijoueur). Ce niveau ferait office de "menu interactif" dans lequel le joueur contrôlerait déjà un cube qui devra interagir avec les différents élément du niveau afin d'accéder aux vrais niveaux du jeu (j'espère que vous avez suivi).

### <span id="page-12-0"></span>7.4 Multijoueur

Le multijoueur se divise en deux tâches : établir la connexion entre les deux joueurs, mais aussi adapter les mécaniques du jeu au réseau. Il s'agira donc de définir ce que peut contrôler ou pas le joueur, ainsi que les éléments qu'il peut affecter suivant le cube qu'il joue. Il faudra également modifier un peu les graphismes pour l'adapter au multijoueur, comme par exemple donner des aspects différents au cube contrôlé par chaque joueur.

Le but du travail sera donc de repasser sur le code, et parfois devoir refaire entièrement certaines parties afin de pouvoir différencier ce qui appartient au joueur de ce qui ne lui appartient pas. Il faut aussi pouvoir s'arranger pour que suivant la façon dont est codé le jeu, le joueur connecté en réseau puisse voir correctement tous les mouvements et les animations exécutées par l'autre joueur.

De simple actions comme les déplacements peuvent parfois coûter beaucoup de code simplement parce qu'il faut que celui-ci soit compatible avec le multijoueur. L'exemple le plus flagrant est l'animation qui fait rouler notre cube. Chaque imperfection due au passage des informations par le réseau provoque des déclenchements du système de la physique de Unity, qui sera notre pire ennemi pour le fonctionnement du jeu, mais également un allié indispensable. On se retrouve donc avec un cube qui glisse ou roule grossièrement, au lieu d'une belle animation comme dans le mode solo.

### <span id="page-12-1"></span>7.5 Graphismes

Les deux tâches "artistiques" du projet (pas les plus importantes, nous ne somme pas ici pour faire du design).

Le graphiste aura pour but de créer le logo du jeu (voir dans page d'introduction), les éventuels boutons du menu, le HUD et certaines textures pour le jeu. Les textures ne devraient (normalement) pas poser trop de problèmes dans un monde composé de cubes.

Le HUD pourra contenir des éléments comme le nombres d'objectifs ramassés par rapport au nombre total d'objectifs présents dans le niveau, un timer indiquant le temps que le joueur a passé sur le niveau etc ...

### <span id="page-12-2"></span>7.6 Sons

La deuxième tâche artistique.

Les personnes s'occupant du son devront créer ou trouver des sons et / ou musiques / sons d'ambiance (libres de droit) à intégrer dans le jeu pour le rendre moins vide / plus chaleureux.

Les sons pourront par exemple être créés à partir du site http://www.superflashbros.net/as3sfxr/ permettant de générer des sons 8 bits.

#### <span id="page-13-0"></span>7.7 Site Internet

Cette tâche a pour but de donner le plus de visibilité à notre jeu et de montrer les différentes étapes par lesquelles nous sommes passés pour aboutir à la conception du jeu.

Il va être question de créer un site internet présentant notre jeu avec, par exemple, des vidéos de gameplay, des liens de téléchargement, des explications diverses sur le projet telles que la création du groupe, la chronologie de réalisation ou encore une présentation des différents membres du groupe. Nous montrerons aussi tout ce qui a pu nous aider à développer notre jeu (bibliothèques de sons, logiciels utilisés...). Sur ce site sera également présente l'actualité du jeu, les éventuelles mises à jour.

En effet, le but serait vraiment de donner une certaine reconnaissance à notre jeu dans le sens où celui-ci est assez grand public.

Nous utiliserons les langages HTML et CSS pour la conception du site internet.

## <span id="page-13-1"></span>8 Conclusion

Ce projet nous permettra de découvrir le réel travail en groupe, les imprévus (problèmes de compatibilité, temps etc). Il faudra que nous n'oubliions pas de travailler régulièrement pour éviter les gros rushs. C'est pour cela que les tâches sont correctement réparties, et que chaque membre sait ce qu'il doit faire. Nous avons ainsi une bonne base pour travailler sur ce projet, dont nous avons la chance d'avoir une idée précise sur son avenir.

Le fait que nous sachions où nous voulons aller est d'une grande aide, mais cependant nous ne sommes pas à l'abri de nous retrouver dans quelques culs-de-sac lors de la programmation. Par exemple, la partie multijoueur peut nous amener à avoir à revenir en arrière sur certains morceaux de code. C'est pourquoi nous allons faire de notre mieux pour faire avancer au même rythme le jeu en lui-même ainsi que son multijoueur et ses autres fonctionnalités afin d'éviter d'avoir à faire de trop grands retours en arrière.

Nous sommes donc prêts à nous lancer dans cette aventure, qui n'est que la première d'une longue liste, mais n'en est pas moins importante !